структурное подразделение государственного бюджетного общеобразовательного учреждения Самарской области средней образовательной школы «Образовательный центр» с.Утевка муниципального района Нефтегорский Самарской области - детский сад «Чайка»

**Дополнительная образовательная (общеразвивающая) программа технической направленности «Алгоритмизация и программирование для дошкольников в цифровой образовательной среде ПиктоМир»**

> Составители: ст. воспитатель Гончарова Ю.А. Воспитатель Тюрина Ю.Л.

с. Утевка, 2022г.

## **Содержание**

## **1.Целевой раздел**

- 1.1. Пояснительная записка
- 1.2. Цели и задачи программы.
- 1.3. Характеристика возрастных особенностей развития технического творчества детей среднего дошкольного возраста (4 5 лет)
- 1.4. Целевые ориентиры, планируемые результаты освоения программы

# **2.Содержательный раздел**

- 2.1. Формы, способы, средства реализации программы
- 2.2. Распорядок дня, организация режимных моментов
- 2.3. Перспективно-тематическое планирование
- 2.4. Взаимодействие с семьями воспитанников

# **3.Организационный раздел**

- 3.1. Методическое обеспечение программы
- 3.2. Материально техническое обеспечение программы
- **Список литературы**

#### **1.Целевой раздел**

#### **1.1. Пояснительная записка**

Учитывая возрастающие темпы информатизации общества, цифровизации промышленности, образования и науки, в рамках перехода к цифровой экономике, специалисты ФГУ ФНЦ НИИСИ РАН разработали учебную систему ПиктоМир, в которой начинается раннее знакомство дошкольников с системой научных понятий программирования.

 Дополнительная общеобразовательная (общеразвивающая) программа «Алгоритмизация и программирование для дошкольников в цифровой образовательной среде ПиктоМир» (далее - Программа) разработана в соответствии с Приказом Министерства образования и науки РФ № П-227 от 30.12.2020г. и представляет собой модель организации образовательного процесса, ориентированного на знакомство дошкольников с пиктограммным программированием. Программа разработана в муниципальном образовательном учреждении Детский сад «Чайка» с. Утевка Нефтегорского райна Самарской области.

Дополнительная общеразвивающая программа технической направленности «Алгоритмизация и программирование для дошкольников в цифровой образовательной среде ПиктоМир» разработана в соответствии с:

• Федеральным законом от 29.12.2012 №273-ФЗ «Об образовании в Российской Федерации» (ст.2, п.1, 2, 3, 14; ст.75);

 Порядком организации и осуществления образовательной деятельности по дополнительным общеобразовательным программам, утвержденным приказом Министерства просвещения РФ от 09.11. 2018г. № 196 (в редакции приказа Минпросвещения России от 30.09.2020 №533);

 Методическими рекомендациями по проектированию дополнительных общеразвивающих программ (включая разноуровневые программы) (Приложение к письму Департамента государственной политики в сфере воспитания детей и молодежи Министерства образования и науки РФ от 18.11. 2015 № 09-3242);

 Требованиями к образовательным программам дополнительного образования детей (письмо Минобрнауки от 11 декабря 2006 г. №06-1844);

 Санитарными правилами СП 2.4.3648-20 «Санитарно-эпидемиологические требования к организациям воспитания и обучения, отдыха и оздоровления детей и молодежи», утвержденными Постановлением Главного государственного санитарного врача РФ от 28 сентября 2020 г. №28;

 Санитарными правилами и нормами СанПиН 1.2.3685-21 «Гигиенические нормативы и требования к обеспечению безопасности и (или) безвредности для человека факторов среды обитания», утвержденными Постановлением Главного государственного санитарного врача РФ от 28 января 2021 года №2.

**«**Алгоритмизация и программирование для дошкольников в цифровой образовательной среде ПиктоМир» **(далее - Программа)** реализуется в соответствии с **технической направленностью** образования. Программа ориентирована на развитие познавательной активности, самостоятельности, любознательности и формирование основ IT-грамотности и IT-компетентности как готовности к решению задач прикладного характера, связанных с пропедевтикой и использованием современных информационных и телекоммуникационных технологий.

## **1.2 Цели и задачи программы.**

В рамках реализации Федерального проекта «Цифровая образовательная среда» Национального проекта «Образование» и Указа Президента № 490 от 10 октября 2019г. особое значение приобретает практическое решение проблем, связанных с онлайн-пространством отвечающим потребностям и возможностям детей дошкольного возраста. Использование компьютерных технологий в работе с детьми дошкольного возраста являются еще пока нетрадиционной методикой, но с ее помощью можно более эффективно решать образовательные задачи, которые будут способствовать подготовке ребенка к обучению в школе.

*Актуальность* программы заключается в:

-востребованности развития широкого кругозора дошкольника, в том числе в естественнонаучном направлении;

-отсутствии методического обеспечения формирования основ технического творчества, навыков начального программирования;

-востребованности технической профессиональной ориентации

Программа отвечает требованиям направления муниципальной и региональной политики в сфере образования - развитие основ технического творчества детей в условиях модернизации образования.

*Новизна* программы заключается в исследовательско-технической направленности обучения, которое базируется на новых информационных технологиях, что способствует развитию информационной культуры и взаимодействию с миром технического творчества. Авторское воплощение замысла в несложные программы, управляющие виртуальным исполнителем, особенно важно для дошкольников, у которых наиболее выражена исследовательская (творческая) деятельность.

*Цель программы* – развитие первоначальных умений и навыков решения логических и алгоритмических задач посредством пиктограммного программирования.

#### *Задачи:*

#### **образовательные**

-познакомить дошкольников с основными изучаемыми понятиями: информация, алгоритм, модель – и их свойствами;

-познакомить с основными алгоритмическими понятиями, определениями;

-развить навыки пиктограммного программирования;

#### **развивающие**

- развивать познавательную активность старших дошкольников, через формирование основ алгоритмического и логического мышления, как умения решать задачи различного происхождения, требующих составления плана действий для достижения желаемого результата.

- закреплять навыки пространственной ориентировки;

#### **воспитательные**

- формировать навыки сотрудничества: работа в коллективе, в команде, малой группе (в паре).

# **1.3. Характеристика возрастных особенностей развития технического творчества детей среднего дошкольного возраста (4 – 5**

**лет)**

 В дошкольном возрасте техническое детское творчество сводится к моделированию простейших механизмов, моделированию действий.

## **Детское творчество и личность ребѐнка**

Детское творчество, как один из способов интеллектуального и эмоционального развития ребѐнка, имеет сложный механизм творческого воображения, делится на несколько этапов и оказывает существенное влияние на формирование личности ребѐнка.

#### **Механизм творческого воображения**

Процесс детского творчества делится на следующие этапы: накопление и сбор информации, обработка накопленных данных, систематизирование и конечный результат. Подготовительный этап включает в себя внутреннее и внешнее восприятие ребѐнка окружающего мира. В процессе обработки ребѐнок распределяет информацию на части, выделяет преимущества, сравнивает, систематизирует и на основе умозаключений создаѐт нечто новое.

Работа механизма творческого воображения зависит от нескольких факторов, которые принимают различный вид в разные возрастные периоды развития ребѐнка: накопленный опыт, среда обитания и его интересы. Существует мнение, что воображение у детей намного богаче, чем у взрослых, и по мере того, как ребёнок развивается, его фантазия уменьшается. Однако, жизненный опыт ребёнка, его интересы и отношения с окружающей средой элементарней и не имеют той тонкости и сложности, как у взрослого человека, поэтому воображение у детей беднее, чем у взрослых.

Механизм творческого воображения детей зависит от факторов, влияющих на формирование «Я»: возраст, особенности умственного развития (возможные нарушения в психическом и физическом развитии), индивидуальность ребѐнка (коммуникации, самореализация, социальная оценка его деятельности, темперамент и характер), воспитание и обучение.

#### **Этапы детского творчества**

В творческой деятельности ребѐнка выделяют три основных этапа:

**1.** Формирование замысла. На этом этапе у ребѐнка возникает идея (самостоятельная или предложенная родителем/воспитателем) создания чего-то нового. Ребенок дошкольного возраста имеет опыт творческой деятельности, он учится воплощать изначальную задумку в реальность. (Создание исполнителя в программе «Пиктомир»)

**2.** Реализация замысла. Используя воображение, опыт и различные инструменты, ребѐнок приступает к осуществлению идеи. Этот этап требует от ребѐнка умения владеть выразительными средствами и различными способами творчества (Написание программы действий для своего исполнителя в программе «Пиктомир»).

**3.** Анализ творческой работы. Является логическим завершением первых этапов. После окончания работы, ребѐнок анализирует получившийся результат, привлекая к этому взрослых и сверстников (Презентация своего проекта).

## **Влияние детского творчества на развитие личности ребѐнка**

Важной особенностью детского творчества является то, что основное внимание уделяется самому процессу, а не его результату. То есть важна сама творческая деятельность и создание чего-то нового. Вопрос ценности созданной ребѐнком модели отступает на второй план. Однако дети испытывают большой душевный подъѐм, если взрослые отмечают оригинальность и самобытность творческой работы ребѐнка. Детское творчество неразрывно связано с игрой, и, порой, между процессом творчества и игрой нет границы. Творчество является обязательным элементом гармоничного развития личности ребѐнка, в младшем возрасте необходимое, в первую очередь, для саморазвития. По мере взросления, творчество может стать основной деятельностью ребѐнка.

## **1.4. Целевые ориентиры, планируемые результаты освоения программы**

- при освоении данной программы воспитанники должны достигнуть следующих результатов**:**

-познавательный интерес к игровой техносреде с основами алгоритмизации и программирования в цифровой образовательной среде ПиктоМир;

- будут сформированы устойчивые навыки ориентировки в пространстве (лево-право-вперед-назад).

-умение слушать и вступать в диалог, участвовать в обсуждении проблем; интегрироваться в группу сверстников и строить продуктивное взаимодействие со сверстниками и взрослыми.

## **2. Содержательный раздел**

## **2.1. Формы, способы, средства реализации программы**

Возраст учащихся, которым адресована программа 4-5 лет.

Формы реализации**:** занятия, досуговая деятельность, игровая деятельность, соревнования между командами.

Объем программы – 36 часов.

Срок реализации программы – один год.

## **2.2 Распорядок дня, организация режимных моментов**

Режим занятий: 2 раза в неделю в группе до 10 человек. Продолжительность занятия 25 минут.

# **2.3 Календарно – тематическое планирование (средняя группа)**

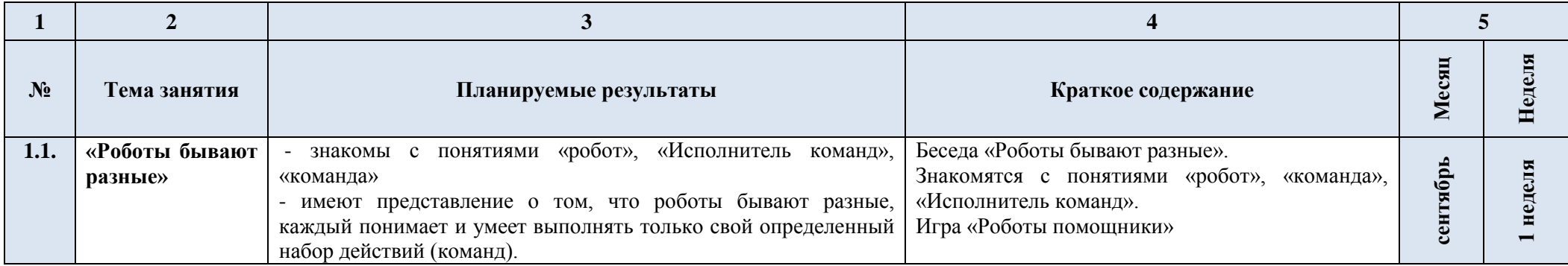

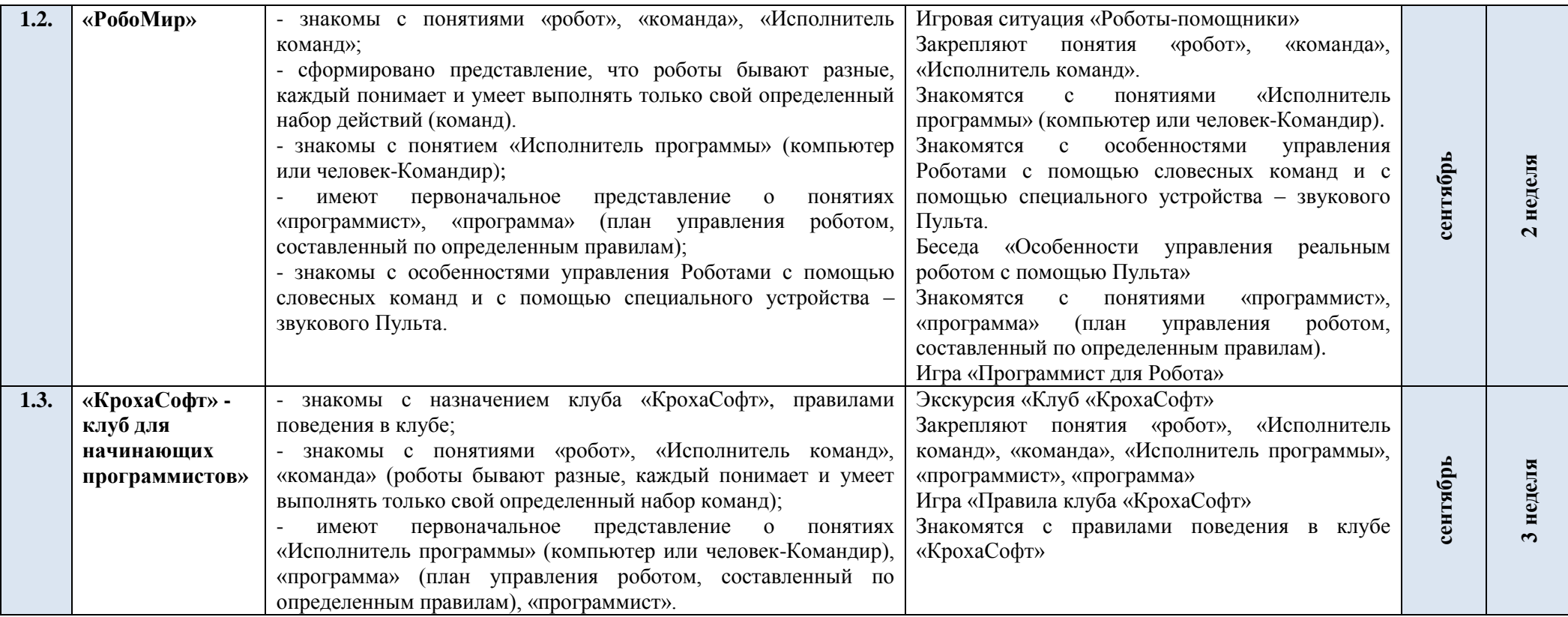

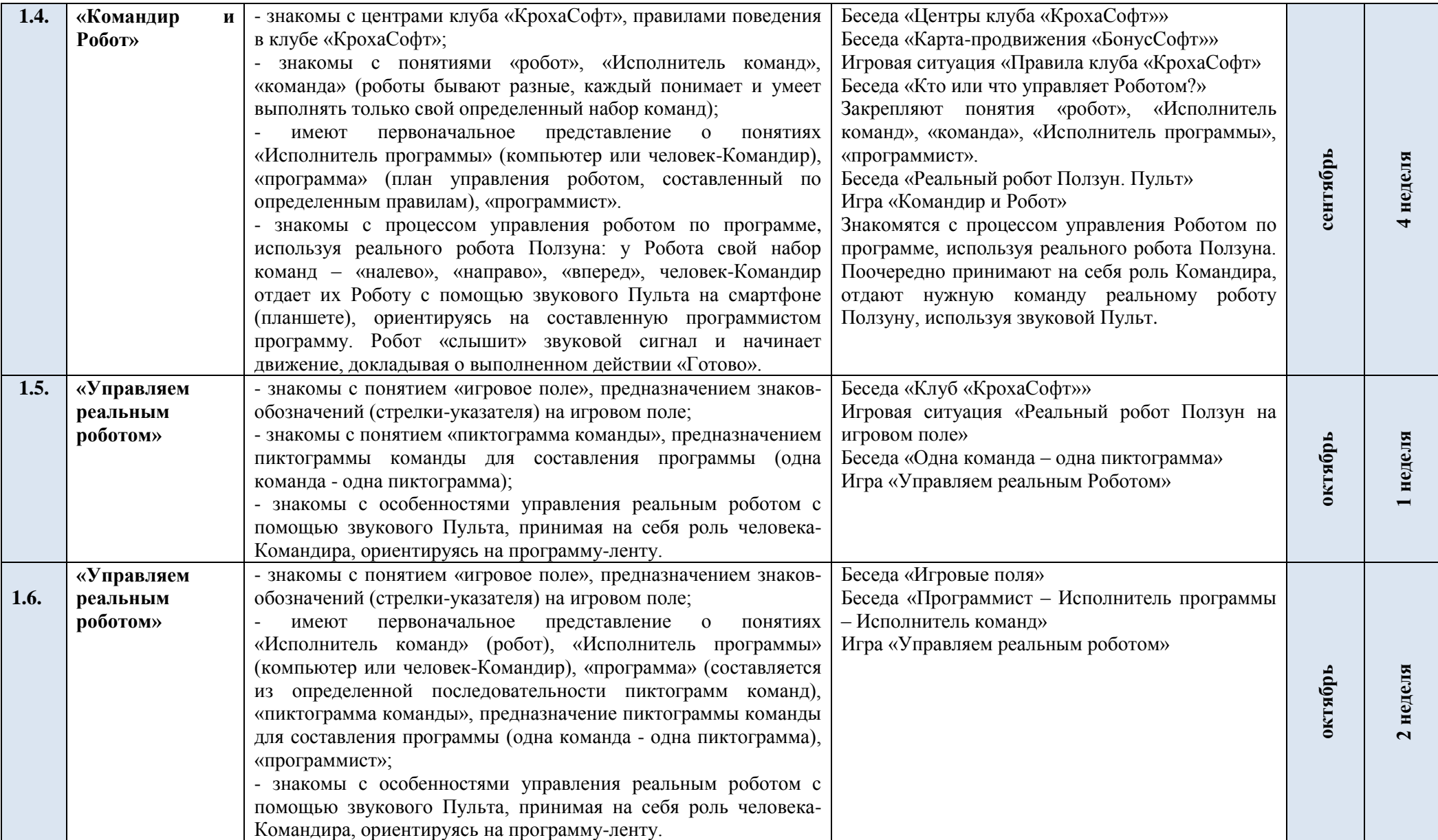

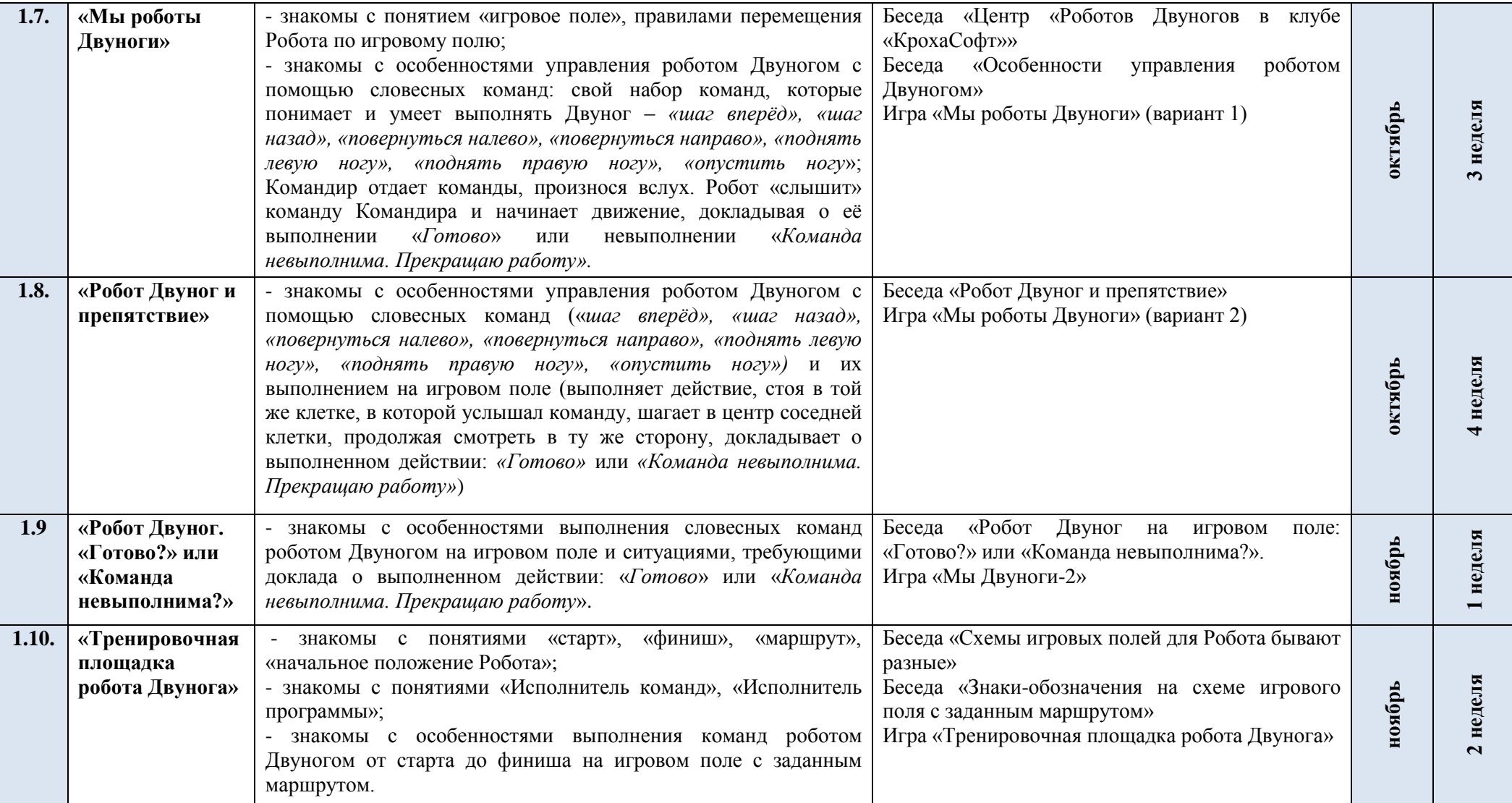

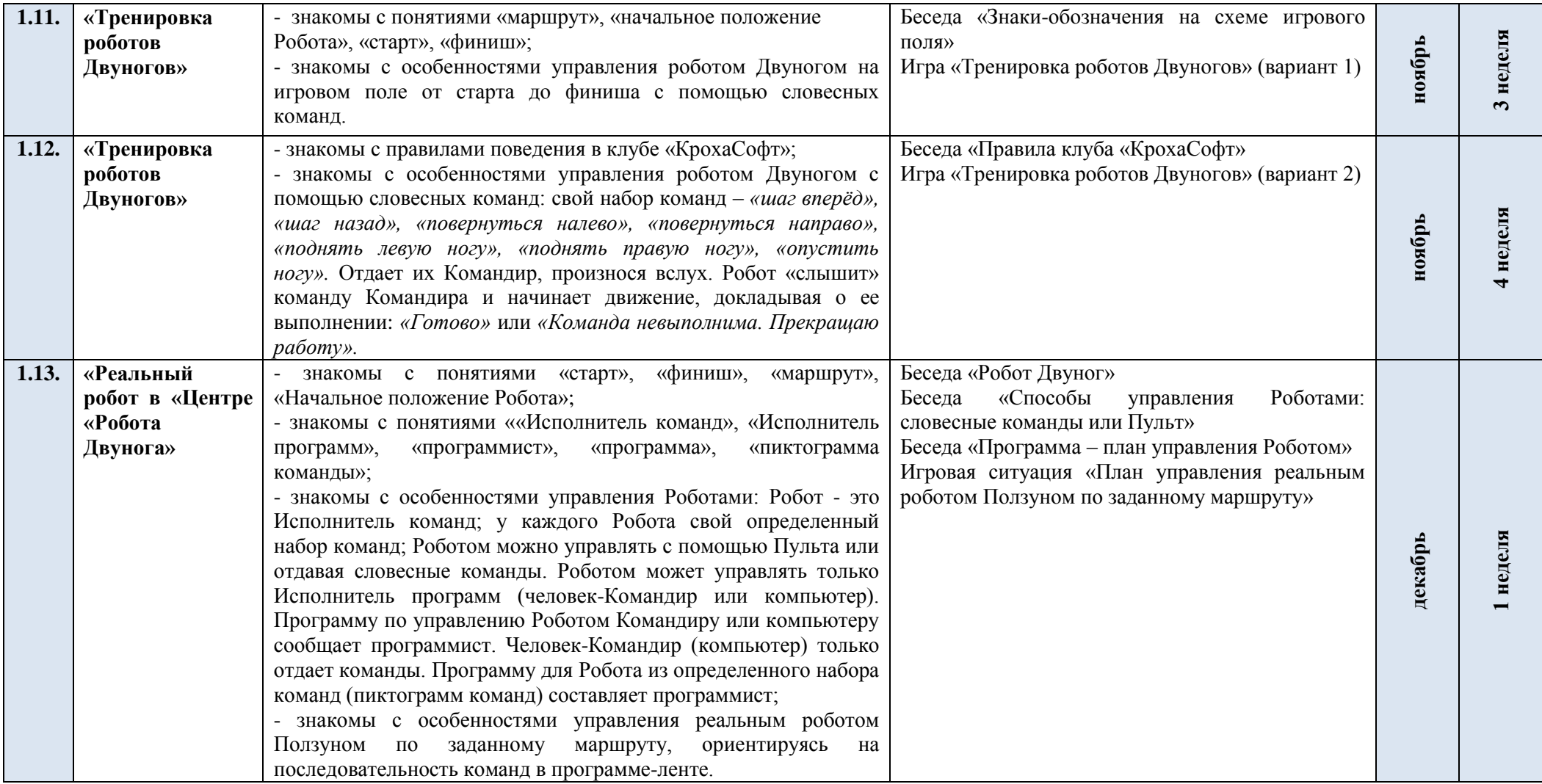

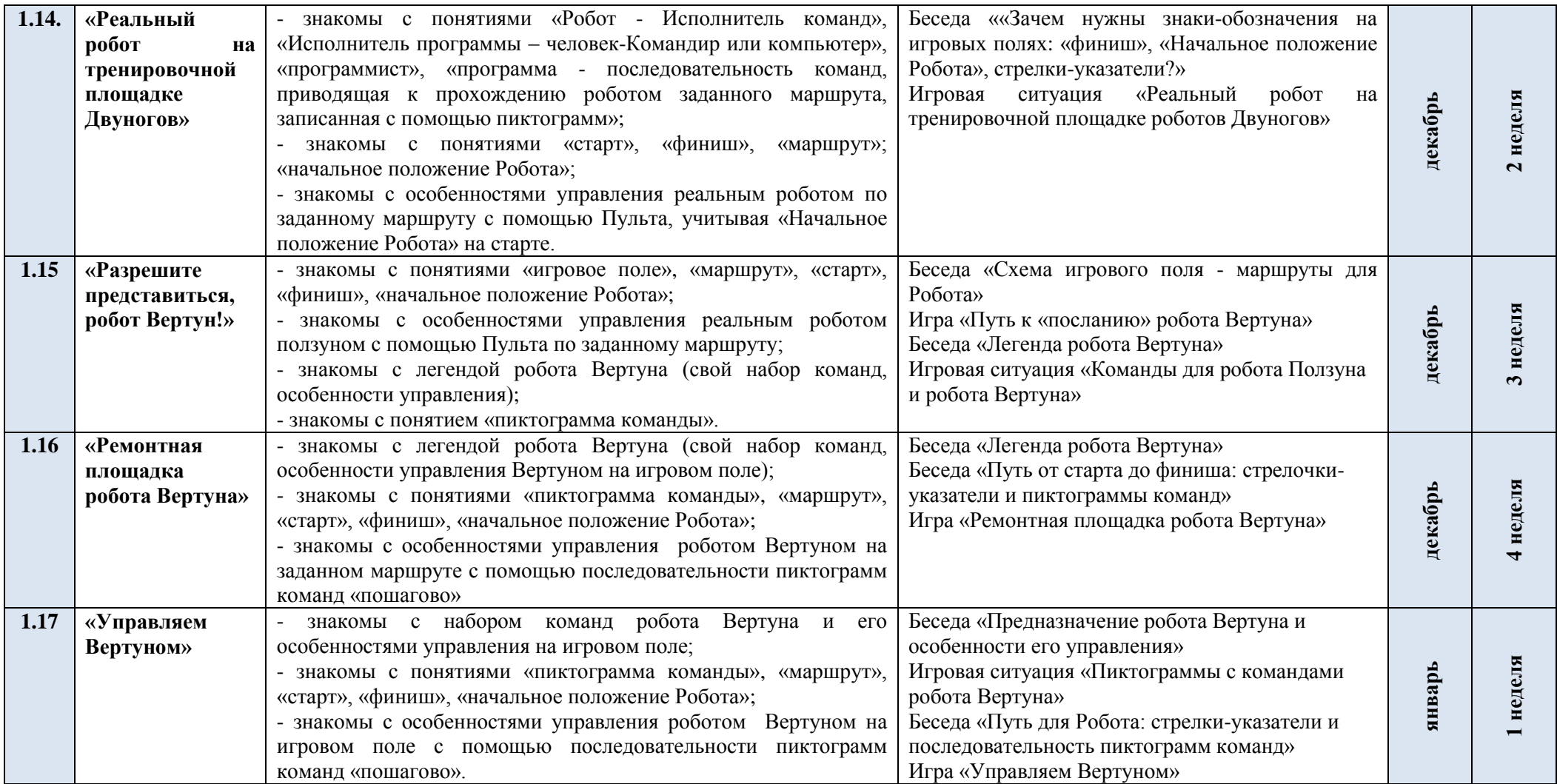

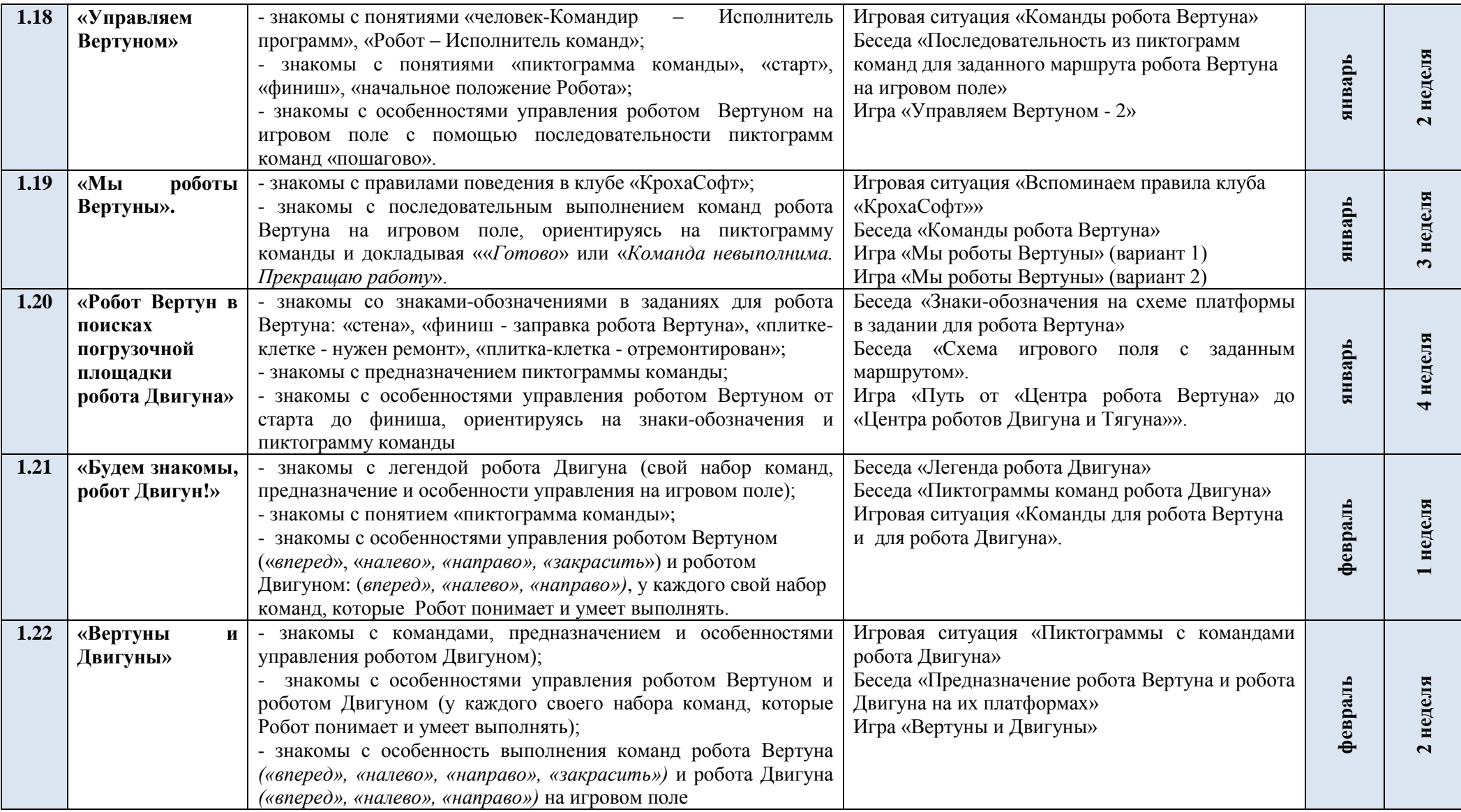

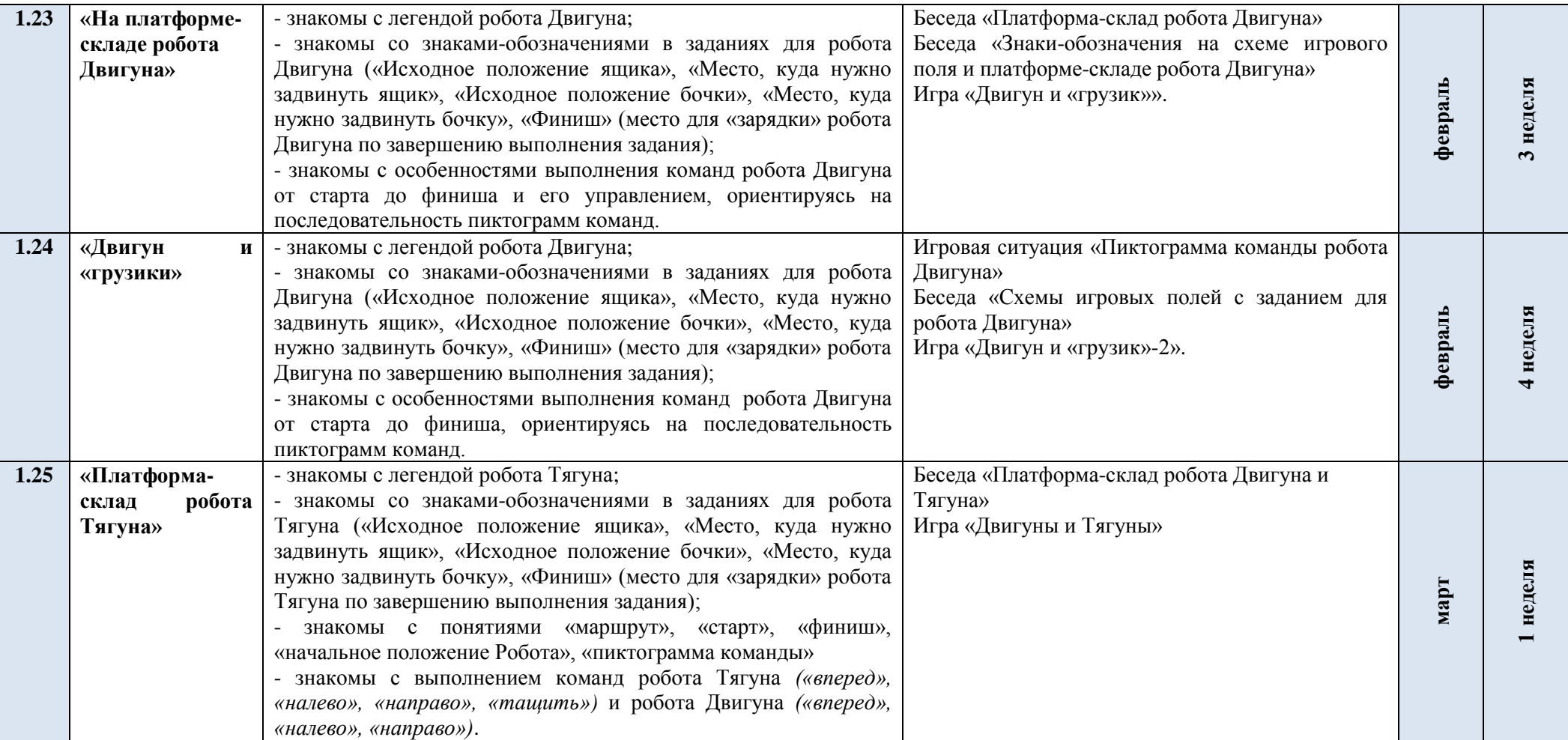

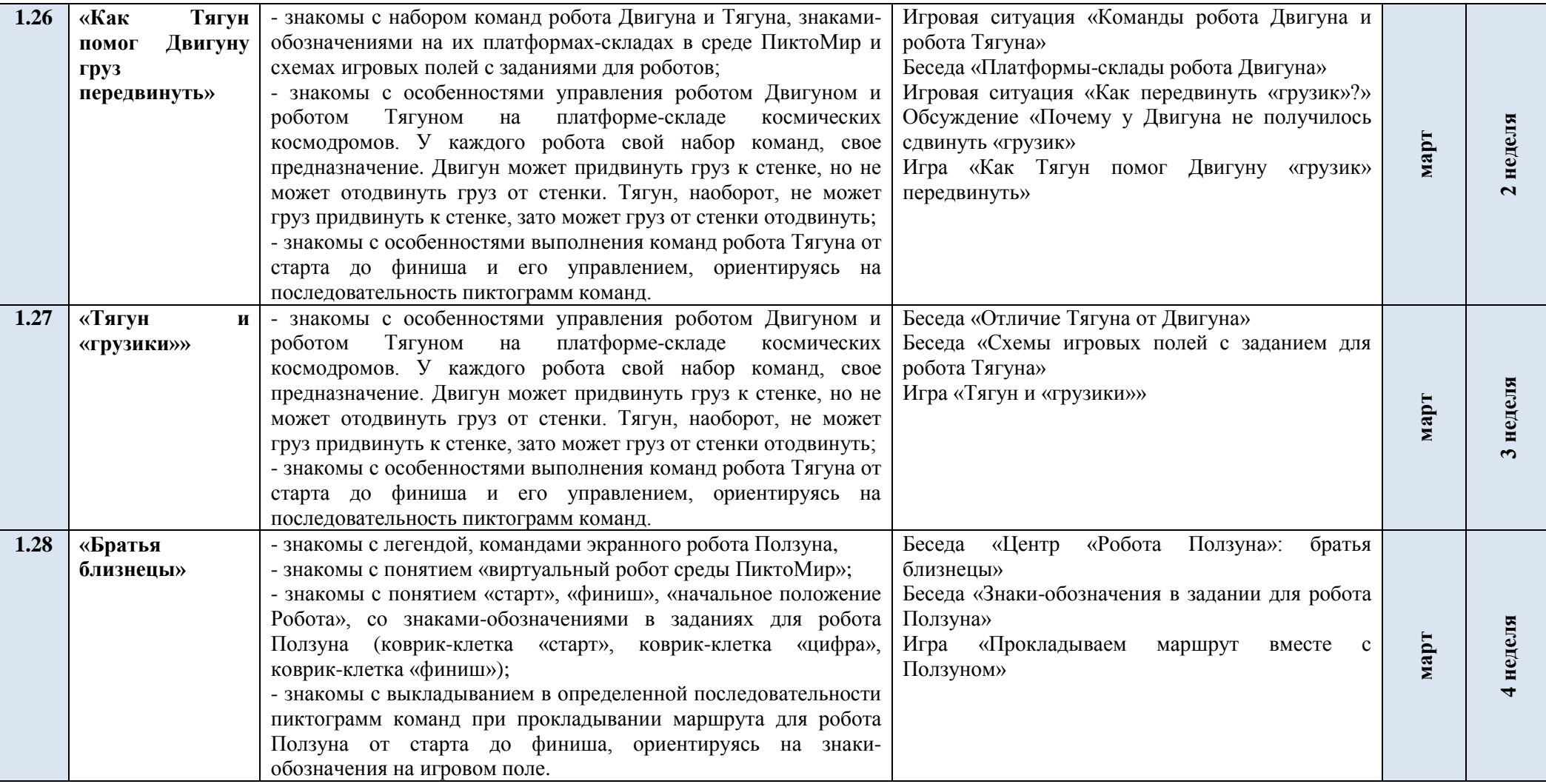

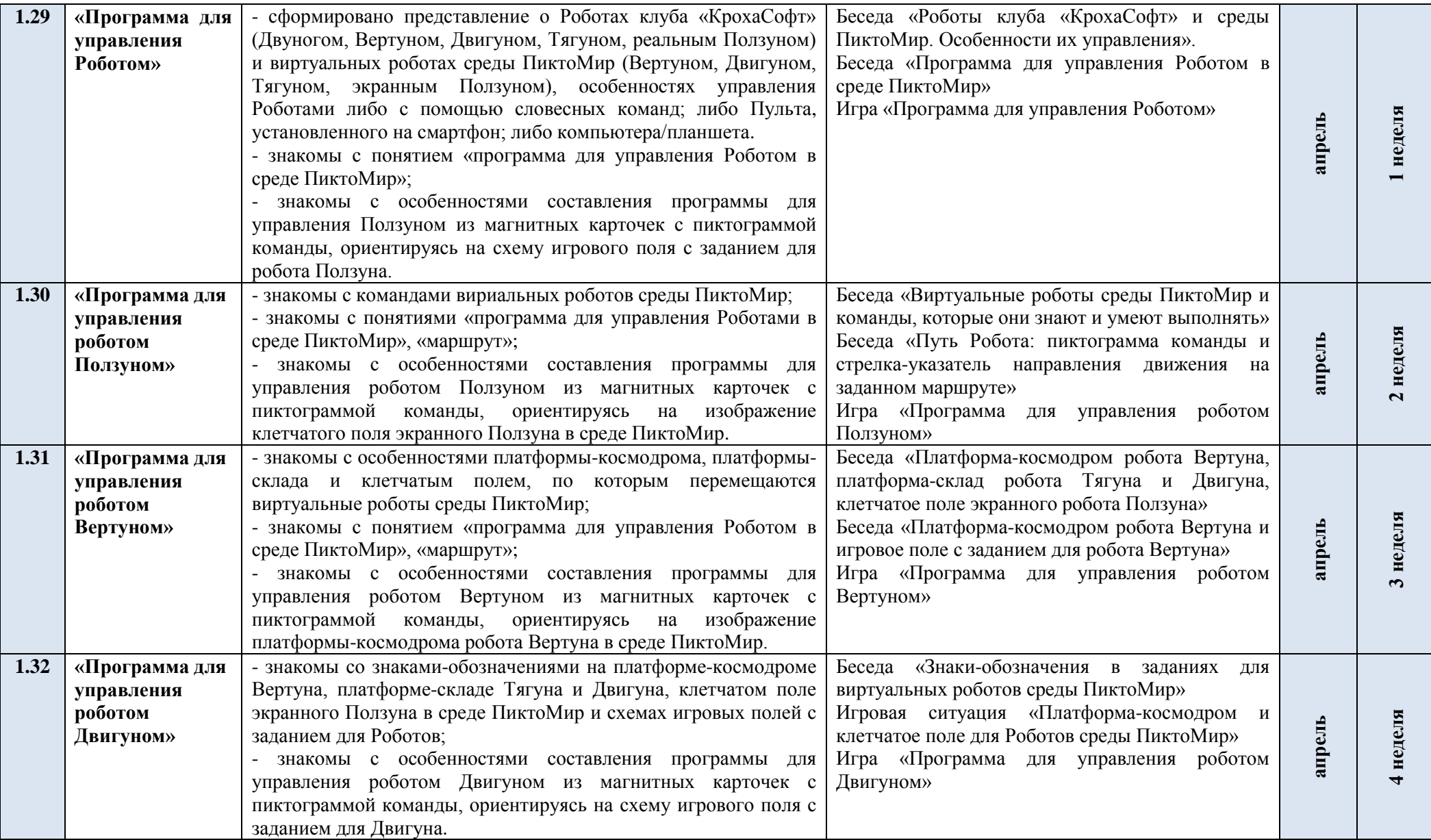

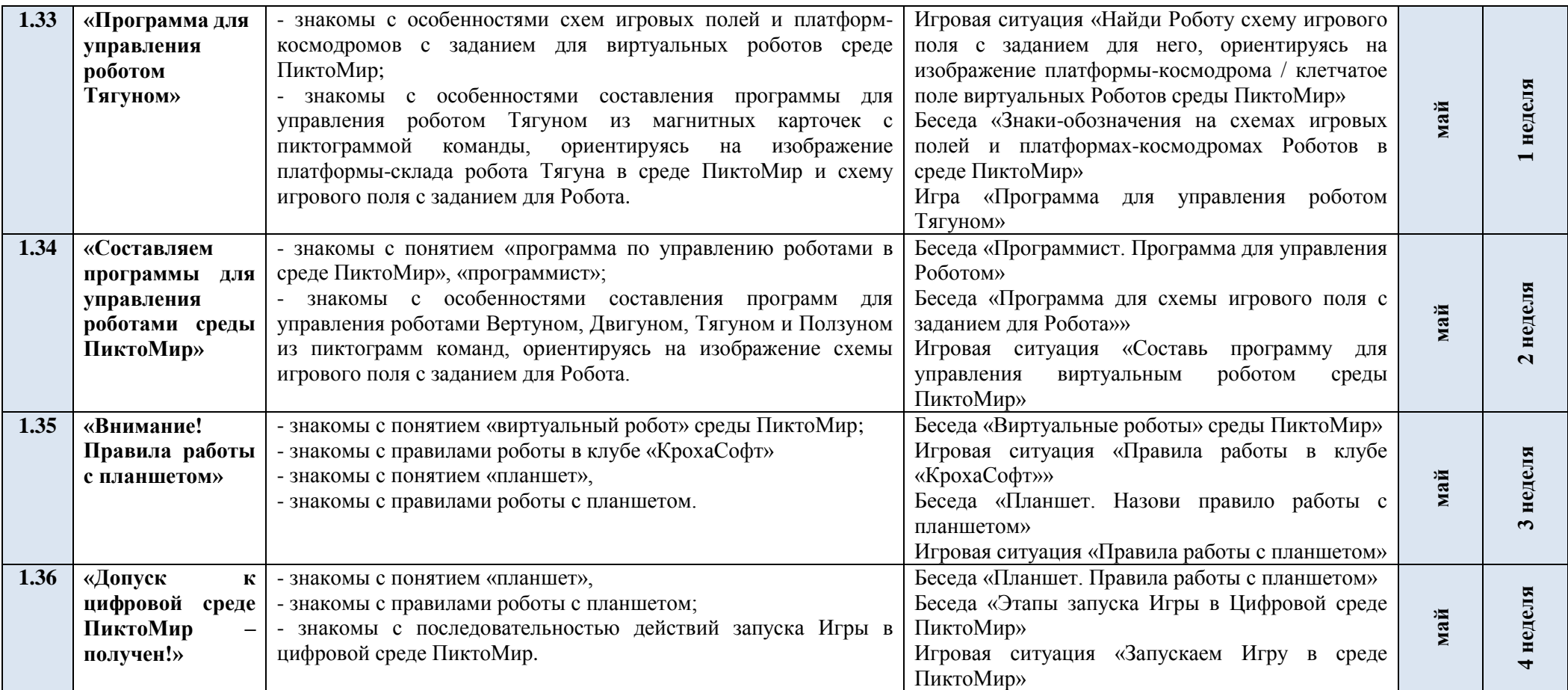

#### **2.4. Взаимодействие с семьями воспитанников**

Семья и образовательные учреждения представляют собой два важных института социализации детей. Их воспитательные функции различны, но для полноценного развития ребѐнка необходимо их взаимодействие.

К сожалению, чаще всего работа с родителями в дошкольных образовательных учреждениях ведётся только по тем направлениям педагогической пропаганды, при которых семья является лишь объектом воздействия. В результате обратная связь с семьёй не устанавливается, а возможности семейного воспитания не используются в полной мере.

Для устранения этого пробела используются такие модели взаимодействия с родителями:

1. Образовательная модель, ориентированная не только на формирование у родителей позитивного отношения к дополнительному образованию, но и на их активное участие в образовательном процессе. В рамках этой модели использую следующие формы взаимодействия с семьѐй:

Привлечение родителей расширяет круг общения, повышает мотивацию и интерес детей. Формы и виды взаимодействия с родителями: подготовка фото-видео отчетов создания алгоритмов, программ, как в детском саду, так и дома, оформление буклетов.

Занятия с родителями, предполагающие повышение их компетентности в области индивидуальных и возрастных особенностей ребёнка и в сфере предлагаемых программой занятий. Родители должны понять, чем дети занимаются, и в силу своих возможностей развивать и поддерживать то, чему их учат.

2. Интернет ресурсы: веб- форум, блог. Данные формы работы рассчитаны на дифференцированный круг общения. Традиционные формы взаимодействия устанавливают прямую и обратную взаимосвязь на уровне учреждения, а интернет ресурсы позволят расширить возможности коммуникации. Возможность привлечь семейный потенциал, организовав взаимодействие детей и взрослых на уровне всемирной паутины, позволяет найти единомышленников различного уровня продвинутости. Дошкольники вместе с родителями смогут выкладывать в открытый интернет видео обзоры и мастер классы по моделированию и программированию творческих идей, рассказывать о реализации своих проектов, расширяя круг любителей алгоритмики, программирования и информатики. Для этого родителям будет предоставлена информация об интернет- ресурсах и технических возможностях коммуникационного обмена.

## **3.Организационный раздел**

## **3.1. Методическое обеспечение программы**

Инструкция по эксплуатации. Радиоуправляемый робот «Ползун» (модель РМ-РП). – М.: 2020, флешкарта.

## **3.2. Материально – техническое обеспечение программы**

Магнитно-маркерная доска, размером не менее 60см х 90см.

Комплект – магнитные карточки с командами в количестве 120штук.

Памятка-магнит с командами Вертуна размером 10,5см х 14,5см для каждого ребенка.

Канцелярские круглые магниты.

Проектор, экран.

*Ресурсы Интернета*

https://piktomir.ru/

http://www.youtube.com/watch?v=P7BV1Wf285g

## **Список литературы:**

1. Кушниренко, А.Г. Методика обучения алгоритмической грамоте дошкольников и младших школьников [Текст] / А.Д. Кисловская, А.Г. Кушниренко // Информационные технологии в обеспечении федеральных государственных образовательных стандартов: материалы Международной научнопрактической конференции 16-17 июня 2014 года. – Елец: ЕГУ им. И. А. Бунина, 2014. – Т. 2. – С. 3–7. – Тоже [Электронный ресурс].– Режим доступа: [https://elibrary.ru/item.asp?id=22284368](https://www.google.com/url?q=https://elibrary.ru/item.asp?id%3D22284368&sa=D&source=editors&ust=1642410793437379&usg=AOvVaw2bzCGn3hTqKtnCc2aPvwbq)

2. Кушниренко, А.Г. Методические указания по проведению цикла занятий «Алгоритмика» в подготовительных группах дошкольных образовательных учреждений с использованием свободно распространяемой учебной среды ПиктоМир [Электронный ресурс] / А.Г. Кушниренко, М.В. Райко, И.Б. Рогожкина. – Режим доступа: [https://www.niisi.ru/piktomir/m2016.pdf](https://www.google.com/url?q=https://www.niisi.ru/piktomir/m2016.pdf&sa=D&source=editors&ust=1642410793437845&usg=AOvVaw1swPxOka-zFRdTRdu6_0lJ)

3. Кушниренко, А.Г. Пиктомир: пропедевтика алгоритмического языка (опыт обучения программированию старших дошкольников) [Электронный ресурс] / А.Г. Кушниренко, А.Г. Леонов, И.Б. Рогожкина // Информационные технологии в образовании. – Режим доступа: [http://ito.edu.ru/sp/SP/SP-0-](https://www.google.com/url?q=http://ito.edu.ru/sp/SP/SP-0-%25202012_09_25.html&sa=D&source=editors&ust=1642410793438205&usg=AOvVaw165vBoGCxPK2RPzI6-j9Ih) 2012\_09\_25.html

4. Рогожкина, И.Б. Пиктомир: дошкольное программирование как опыт продуктивной интеллектуальной деятельности [Текст] / Режим доступа: http://vestnik.yspu.org/releases/2012\_2pp/09.pdf интернет-ресурсы

5. Алгоритмика. IT-платформа и образовательная программа для обучения детей 7-12 лет программированию. – Режим доступа: [https://algoritmika.org/](https://www.google.com/url?q=https://algoritmika.org/&sa=D&source=editors&ust=1642410793438797&usg=AOvVaw1HBqhN30PJaUeXImdA7NMw)

6. ПиктоМир. – Режим доступа: https://vk.com/piktomir аудиовизуальные материалы

7. Мультфильм «Берн-И»/«Burn-E» («Disney Pixar», 2014).– URL: https://www.youtube.com/watch?v=sR8dsggB8yg

8. Мультфильм «Валл-И»/«Wall-E» («Disney Pixar», 2008). – URL: [https://www.youtube.com/watch?v=n2eATP8mj8k](https://www.google.com/url?q=https://www.youtube.com/watch?v%3Dn2eATP8mj8k&sa=D&source=editors&ust=1642410793439504&usg=AOvVaw35Wyr6vEsbUusSS0yP60Xn)

9. Мультфильм «Город роботов» («Открытый телеканал», 2010). – URL: [https://www.youtube.com/watch?v=PJoqTSJCj-s](https://www.google.com/url?q=https://www.youtube.com/watch?v%3DPJoqTSJCj-s&sa=D&source=editors&ust=1642410793439962&usg=AOvVaw34yxkI2jakiAuW5nEmpdas)

10. Мультфильм «К вашим услугам» из серии «Маша и медведь», серия 60 («Анимаккорд», 2016). – URL: [https://www.youtube.com/watch?v=KyTrFDHpbw](https://www.google.com/url?q=https://www.youtube.com/watch?v%3DKyTrFDHpbw&sa=D&source=editors&ust=1642410793440517&usg=AOvVaw2ePUz36KX0hOD8F4SBh0dx)

11. Мультфильм «Кусачки» / «Wire Cutters» («Dust», 2016). – URL: [https://www.youtube.com/watch?v=CIx0a1vcYPc](https://www.google.com/url?q=https://www.youtube.com/watch?v%3DCIx0a1vcYPc&sa=D&source=editors&ust=1642410793441072&usg=AOvVaw1bp0tc3xukPf1aDUFHmsJ2)

12. Мультфильм «Тайна третьей планеты» («Союзмультфильм», 1981). – URL: [https://www.youtube.com/watch?v=HZodexUkiDI](https://www.google.com/url?q=https://www.youtube.com/watch?v%3DHZodexUkiDI&sa=D&source=editors&ust=1642410793441640&usg=AOvVaw0u90PvEanLdEz8YgkMWcaq)

13. Мультфильм «L 3.0» (2014). – URL: [http://www.shortfilms.com.ua/video/origami--l-30](https://www.google.com/url?q=http://www.shortfilms.com.ua/video/origami--l-30&sa=D&source=editors&ust=1642410793442201&usg=AOvVaw2asLe-bIDUOcaDVsmIyKYZ)